## Calculadora cosmológica de papel y lápiz

S.V. Pilipenko

Astrospace Center of the Lebedev Physical Institute, 117997 Moscow, Profsojuznaja 84/32

Moscow Institute of Physics and Technology, 141700 Dolgoprudnyj, Russia, Institutskij per. 9

Una calculadora cosmológica es normalmente un programa que calcula las relaciones entre el corrimiento al rojo, la distancia, los tamaños físicos y angular, la luminosidad y la magnitud dentro de algún modelo cosmológico caracterizado por un conjunto conveniente de parámetros tales como la constante de Hubble en la actualidad, H0, la materia adimensional y las densidades de la energía oscura Ω*m* y Ωλ. Varias calculadoras en línea están disponibles en el sitio web de la NASA NED [\(http://ned.ipac.caltech.edu/help/cosmology](http://ned.ipac.caltech.edu/help/cosmology calc.html)  calc.html). A pesar de que estas calculadoras están listas para usar, hay situaciones en las que no existe el Internet o un PC a mano. Las calculadoras en línea también pueden no ser lo suficientemente vívidas para usarlos en la educación, ya que suelen calcular la única respuesta para un desplazamiento al rojo de entrada única. Una solución a estos dos problemas es una calculadora basada en el método nomograma.

Esta propuesta de calculadora de papel y lápiz está diseñada para el modelo cosmológico CDM con los últimos parámetros cosmológicos de la misión Planck: H<sub>0</sub> = 67,15 kilometros / s / Mpc,  $\Omega_{\rm m}$  =  $0.683$  y  $\Omega_{\lambda} = 0.317$  m [1]. La calculadora contiene las siguientes cantidades:

- $z$  Corrimiento al rojo;
- H valor actual de la constante de Hubble, km / s / Mpc;
- r\_comov distancia Comovimiento, MPC;
- dm módulo de distancia;
- age Edad del Universo, Gyr;
- $\bullet$  time tiempo atrás, Gyr;
- $\bullet$  size  $1$ " tamaño físico de un objeto que se ve como un arco de 1" en el cielo, kpc;
- angle 1kpc tamaño angular de una barra con tamaño físico 1 kpc, arcsec.

Para utilizar la calculadora, hay que encontrar un valor conocido en una escala vertical respectiva. Todos los demás valores están situados en el mismo nivel horizontal. Para la comodidad de uso de la regla la escala del corrimiento al rojo se repite dos veces. Las calculadoras están disponibles para tres intervalos del corrimiento al rojo:  $z < 20$ ,  $z < 1$ ,  $z < 0.1$ .

 El espacio entre las principales (con la etiqueta) marcas en cada escala vertical está siempre dividido en diez intervalos equidistantes del valor indicado.

El código utilizado para producir estas calculadoras está disponible al público y se puede encontrar en <http://code.google.com/p/cosmonom/>

## Referencias

[1] Planck collaboration XVI, 2013, submitted to A&A, arXiv:astro-ph/1303.5076

Traducción al españo[l: www.astronomia-iniciacion](http://www.astronomia-iniciacion.com).com

 $H0 = 67.15$ , OLambda = 0.683, Om = 0.317

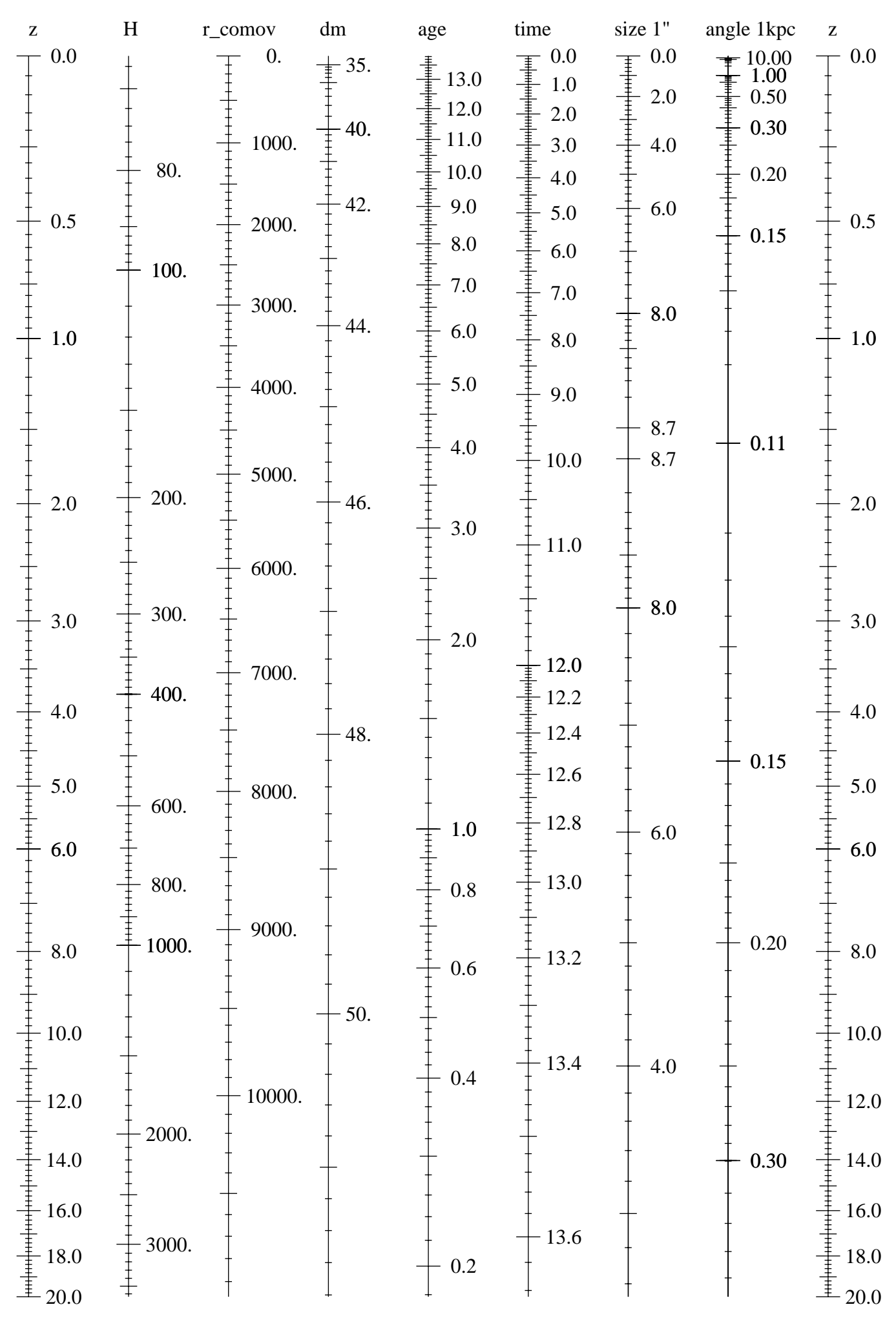

 $H0 = 67.15$ , OLambda = 0.683, Om = 0.317

| $\mathbf{Z}% ^{T}=\mathbf{Z}^{T}\times\mathbf{Z}^{T}$                   | $\boldsymbol{\mathrm{H}}$ | r_comov            | ${\rm d} {\rm m}$ | age                                                                                                    | time    | size 1" | angle 1kpc   | $\mathbf{Z}$                                                                                                    |
|-------------------------------------------------------------------------|---------------------------|--------------------|-------------------|----------------------------------------------------------------------------------------------------|---------|---------|--------------|----------------------------------------------------------------------------------------------------|
| $0.000\,$                                                               |                           | $\boldsymbol{0}$ . | $\pm 25.$         |                                                                                                    |         | 0.0     | $\pm 100.00$ | $0.000\,$                                                                                                    |
|                                                                         |                           |                    |                   | 13.8                                                                                                   |         |         |              |                                                                                                    |
|                                                                         |                           | 10.                | $-30.$            |                                                                                                    |         |         | 20.00        |                                                                                                    |
| 0.005                                                                   |                           | 20.                | $-31.$            |                                                                                                    |         | $0.1\,$ | 10.00        | $0.005\,$                                                                                                    |
|                                                                         |                           | 30.                | 32.               |                                                                                                    |         |         |              |                                                                                                    |
|                                                                         |                           |                    |                   | 13.7                                                                                                   | $0.1\,$ |         |              |                                                                                                    |
| 0.010                                                                   |                           | 40.                | $-33.$            |                                                                                                    |         | $0.2\,$ | 5.00         | $0.010\,$                                                                                                    |
|                                                                         |                           | 50.                |                   |                                                                                                    |         |         | 4.00         |                                                                                                    |
|                                                                         |                           | 60.<br>70.         | 34.               | $\ddagger$ 13.6                                                                                        | 0.2     | 0.3     | $3.00\,$     |                                                                                                    |
|                                                                         |                           | 80.                |                   |                                                                                                    |         | $0.4\,$ |              |                                                                                                    |
| $0.020\,$                                                               |                           | 90.                | 35.               |                                                                                                    | $0.3\,$ |         |              | $0.020\,$                                                                                                    |
|                                                                         |                           | 100.               |                   | $\frac{1}{+}$ 13.5                                                                                     |         | 0.5     | 2.00         |                                                                                                    |
| $0.030\,$                                                               |                           | 68.                |                   |                                                                                                    | $0.4\,$ |         |              |                                                                                                    |
|                                                                         |                           |                    | 36.               |                                                                                                    |         |         | 1.50         | $-0.030$                                                                                                    |
|                                                                         |                           |                    |                   |                                                                                                    | 0.5     |         |              |                                                                                                    |
| 0.040                                                                   |                           | 200.               |                   | $\begin{array}{c}\n 13.4 \\  + \frac{1}{2} \\  13.3 \\  \hline\n 13.2 \\  \hline\n 13.1\n \end{array}$ |         |         |              | 0.040                                                                                                    |
|                                                                         |                           |                    |                   |                                                                                                    |         | $1.0\,$ | 1.00         |                                                                                                    |
|                                                                         |                           | 69.                | 37.               | $\ddot{=}$ 13.0                                                                                        |         |         |              |                                                                                                    |
| 0.060                                                                   |                           |                    |                   |                                                                                                    |         |         | $0.80\,$     | $0.060\,$                                                                                                    |
|                                                                         |                           | 300.               |                   |                                                                                                    | $1.0\,$ |         |              |                                                                                                    |
| $0.080\,$                                                               |                           | 70.                | 38.               |                                                                                                    |         | $1.5\,$ | $0.60\,$     | $+ 0.080$                                                                                                    |
|                                                                         |                           | 400.               |                   |                                                                                                    |         |         |              |                                                                                                    |
| 0.100                                                                   |                           |                    |                   | 12.5                                                                                                   |         | $2.0\,$ |              | 0.100                                                                                                    |
|                                                                         |                           | 71.                |                   |                                                                                                    | $1.5\,$ |         |              |                                                                                                    |
|                                                                         |                           |                    | 39.               |                                                                                                    |         |         | 0.40         |                                                                                                    |
|                                                                         |                           | 72.<br>600.        |                   | $12.0\,$                                                                                               | 2.0     |         |              |                                                                                                    |
|                                                                         |                           | 73.                |                   |                                                                                                    |         | $3.0\,$ |              |                                                                                                    |
|                                                                         |                           | 800.<br>74.        |                   |                                                                                                    |         |         | $0.30\,$     |                                                                                                    |
| 0.200                                                                   |                           | 75.                | 40.               |                                                                                                    |         |         |              | 0.200                                                                                                    |
|                                                                         |                           | 76.<br>1000.       |                   | 11.0                                                                                                   |         |         |              |                                                                                                    |
|                                                                         |                           | 77.                |                   |                                                                                                    | 3.0     | $4.0\,$ | 0.25         |                                                                                                    |
| 0.300                                                                   |                           | 78.                | 41.               |                                                                                                    |         |         |              | 0.300                                                                                                    |
|                                                                         |                           | $\frac{79}{80}$ .  |                   | $10.0\,$                                                                                               |         | $5.0\,$ | $0.20\,$     |                                                                                                    |
|                                                                         |                           | 1500.              |                   |                                                                                                    | 4.0     |         |              |                                                                                                    |
| 0.400                                                                   |                           |                    |                   |                                                                                                    |         |         |              | 0.400                                                                                                    |
|                                                                         |                           |                    | 42.               | $\frac{1}{1}$<br>9.0                                                                                   | 5.0     | 6.0     |              |                                                                                                    |
| 0.500                                                                   |                           | 2000.<br>90.       |                   |                                                                                                    |         |         |              | 0.500                                                                                                    |
|                                                                         |                           |                    |                   | $\ \, 8.0$                                                                                             |         |         | $0.15\,$     |                                                                                                    |
|                                                                         |                           |                    | 43.               |                                                                                                    | 6.0     | $7.0\,$ |              | $\begin{array}{c}\n\uparrow \\ \uparrow \\ \uparrow \\ \uparrow\n\end{array}$<br>0.600                                                                                |
|                                                                         |                           | 2500.<br>100.      |                   |                                                                                                    |         |         |              | 0.700                                                                                                    |
|                                                                         |                           |                    |                   | $7.0\,$                                                                                                | $7.0\,$ |         |              | 0.800                                                                                                    |
|                                                                         |                           | 3000.<br>110.      |                   |                                                                                                    |         | $8.0\,$ |              |                                                                                                    |
| $0.600$ $0.700$ $0.800$ $0.900$ $0.900$ $0.000$ $0.000$ $0.000$ $0.000$ | I                         | 120.               | 44.               | $\ddagger$ 6.0                                                                                         |         |         |              | $\begin{array}{c}\n\stackrel{\text{+}}{\\ \hline}\n\stackrel{\text{+}}{\\ \hline}\n\stackrel{\text{+}}{\\ \hline}\n\stackrel{\text{+}}{\\ \hline}\n\end{array} 0.900$ |

 $H0 = 67.15$ , OLambda = 0.683, Om = 0.317

| $\mathbf{Z}% ^{T}=\mathbf{Z}^{T}\times\mathbf{Z}^{T}$ | $\boldsymbol{\mathrm{H}}$ | r_comov                                      | dm                                                                          | age      | time    | size 1"                                                                                                    | angle 1kpc   | $\mathbf{Z}$ |
|-------------------------------------------------------|---------------------------|----------------------------------------------|-----------------------------------------------------------------------------|----------|---------|----------------------------------------------------------------------------------------------------|--------------|--------------|
| $0.00\,$                                              |                           | $\boldsymbol{0}$ .<br>$10.$<br>20.           | $\equiv$ 25.<br>$\frac{1}{2}$ 30.<br>$\frac{1}{2}$ 31.<br>$\frac{1}{2}$ 32. | 13.8     |         | 0.0<br>$\begin{array}{c}\n 1 \\  + \frac{1}{2} \\  + \frac{1}{2} \\  + \frac{1}{2} \\  + \frac{1}{2} \\  + \frac{1}{2} \\  + \frac{1}{2} \\  + \frac{1}{2}\n \end{array}$ 0.2 | 15.00        | $0.00\,$     |
| $0.01\,$                                              |                           | 30.<br>40.<br>50.                            | $\frac{1}{4}$ 33.                                                           | 13.7     | $0.1\,$ |                                                                                                    | 5.00<br>4.00 | $0.01\,$     |
| $0.02\,$                                              |                           | 60.<br>70.<br>80.                            | 34.                                                                         | 13.6     | $0.2\,$ | $\frac{1}{4}$ 0.3<br>$0.4\,$                                                                                                    | $3.00\,$     | $0.02\,$     |
|                                                       | 68.                       | 90.<br>100.<br>110.                          | 35.                                                                         | 13.5     | $0.3\,$ | $0.5\,$                                                                                                    | $2.00\,$     |              |
| $0.03\,$                                              |                           | 120.<br>130.<br>140.                         | 36.                                                                         | 13.4     | $0.4\,$ | 0.6                                                                                                    | 1.50         | $0.03\,$     |
| $0.04\,$                                              |                           | 150.<br>160.<br>170.                         |                                                                             | 13.3     | 0.5     | $0.7\,$<br>$0.8\,$                                                                                                    |              | $0.04\,$     |
|                                                       |                           | 180.<br>190.<br>200.                         |                                                                             | 13.2     | $0.6\,$ | 0.9                                                                                                    |              |              |
| $0.05\,$                                              |                           | 210.<br>220.<br>230.<br>240.<br>250.<br>260. |                                                                             | 13.1     | $0.7\,$ | $1.0\,$                                                                                                    | $1.00\,$     | $0.05\,$     |
| $0.06\,$                                              | 69.                       |                                              | 37.                                                                         | $13.0\,$ | $0.8\,$ | 1.1<br>1.2                                                                                                    | $0.90\,$     | $0.06\,$     |
|                                                       |                           | 270.<br>280.<br>290.                         |                                                                             | 12.9     | $0.9\,$ | $1.3\,$                                                                                                    | 0.80         |              |
| $0.07\,$                                              |                           | 300.<br>310.<br>320.                         |                                                                             | 12.8     | $1.0\,$ | 1.4                                                                                                    | $0.70\,$     | $0.07\,$     |
| 0.08                                                  |                           | 330.<br>340.<br>350.                         |                                                                             |          | $1.1\,$ | $1.5\,$                                                                                                    |              | $0.08\,$     |
|                                                       | 70.                       | 360.<br>370.<br>380.                         | 38.                                                                         | 12.7     | $1.2\,$ | $1.6\,$<br>$1.7\,$                                                                                                    | 0.60         |              |
| 0.09                                                  |                           | 390.<br>400.<br>410.                         |                                                                             | 12.6     |         | $1.8\,$                                                                                                    |              | 0.09         |
| 0.10                                                  |                           | 420.<br>430.                                 |                                                                             | 12.5     | $1.3\,$ | 1.9<br>$\pm$                                                                                                    |              | 0.10         |